## Enviar correo en **Hotmail**

# RedCampeon

El mundo al alcanze de tus manos

### Enviar correo en Hotmail

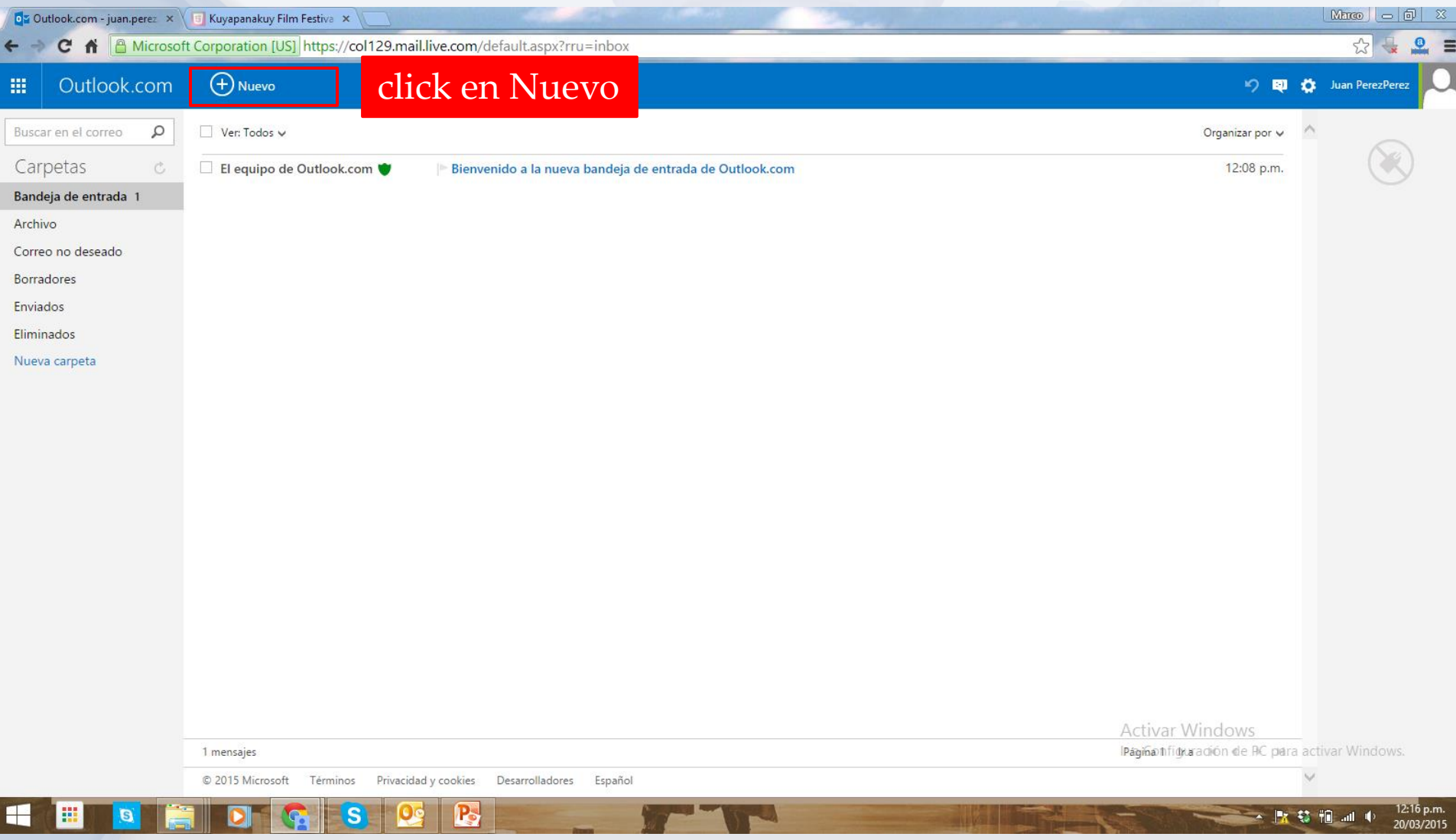

#### Enviar correo en Hotmail **DZ** Outlook.com - juan.perez x | **U** Kuyapanakuy Film Festiva x  $Mence$   $\Box$   $\Box$   $\boxtimes$ ← → C A A Microsoft Corporation [US] https://col129.mail.live.com/?page=Compose  $5 - 7$ Outlook.com Enviar (10) Insertar v Guardar borrador Opciones v Cancelar 冊 **D D** *D* Juan PerezPerez Borrador quardado a las Juan PerezPerez Asunto  $\mathsf{P}\!\!\!\mathsf{P}\!\!\!\mathsf{$ Hola 12:19 p.m. juan.perez.pere.pee@outlook.com N K S Aa A<sup>2</sup> A Z E E E + E E E E e © Para  $CC$   $CCO$ Correo de la persona marco.soria@hotmail.com Hola Marco Este es mi correo, escríbeme. MensajeSaludos Juan Peres

Activar Windows Ir a Configuración de PC para activar Windows.

▲ ■ 登 間 all

© 2015 Microsoft Términos Privacidad y cookies Desarrolladores Español

12:19 p.m.

20/03/2015

#### Enviar correo en Hotmail

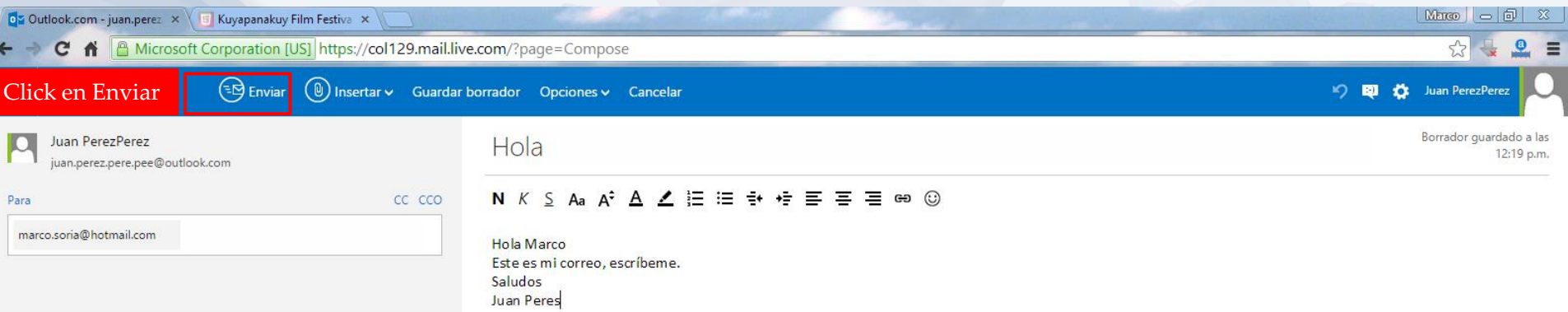

**Activar Windows** Ir a Configuración de PC para activar Windows.

▲ 2 \$ 10 all 0

© 2015 Microsoft Términos Privacidad y cookies Desarrolladores Español

£

₩

B

S

12:19 p.m.

20/03/2015